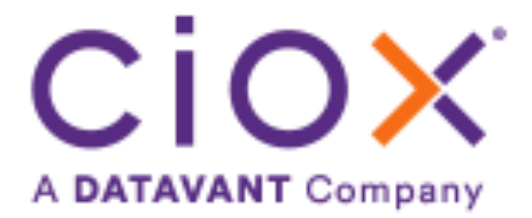

## HealthSource

5.19 Release Notes Release Date: August 11, 2022

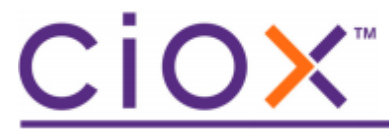

**Document revision history**

Publication Date: 08/05/2022 Document Version: 1.0

#### **Contact Information**

Ciox Health 120 Bluegrass Valley Parkway Alpharetta, GA 30005 Customer Care Phone Number: 877-358-6939

#### **Copyright and Trademarks**

© Copyright 2022 Ciox Health. All rights reserved.

The information in this document and any attachments is intended for the sole use of Ciox Health. This information may be privileged, confidential, and protected from disclosure. If you are not the intended recipient, you are hereby notified that you have received this document in error and that any review, disclosure, dissemination, distribution or copying of it, or its contents, is strictly prohibited.

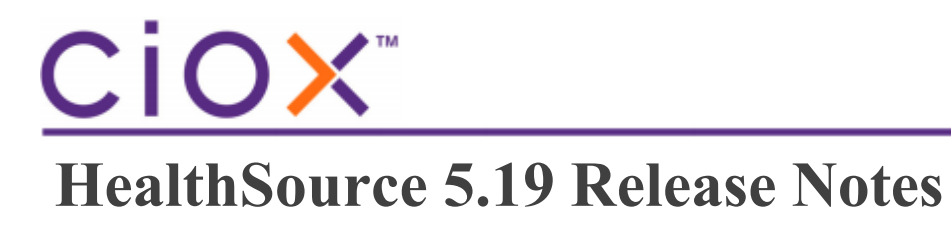

## **Table of Contents**

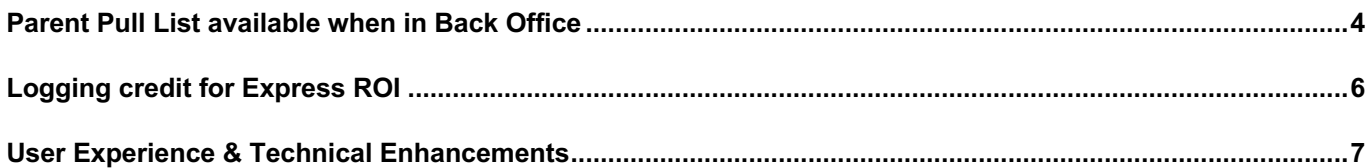

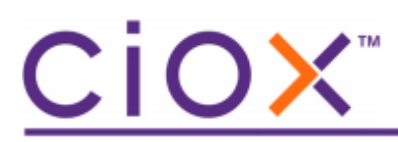

п

## **Parent Pull List available when in Back Office**

Few changes have been made to the pull list child request letter to avoid the UADs.

- The parent request letter is no longer attached to the child request letter.
- More information like patient identifiers, Reasons for Requests, Date of Service etc. display on the system generated coversheet.

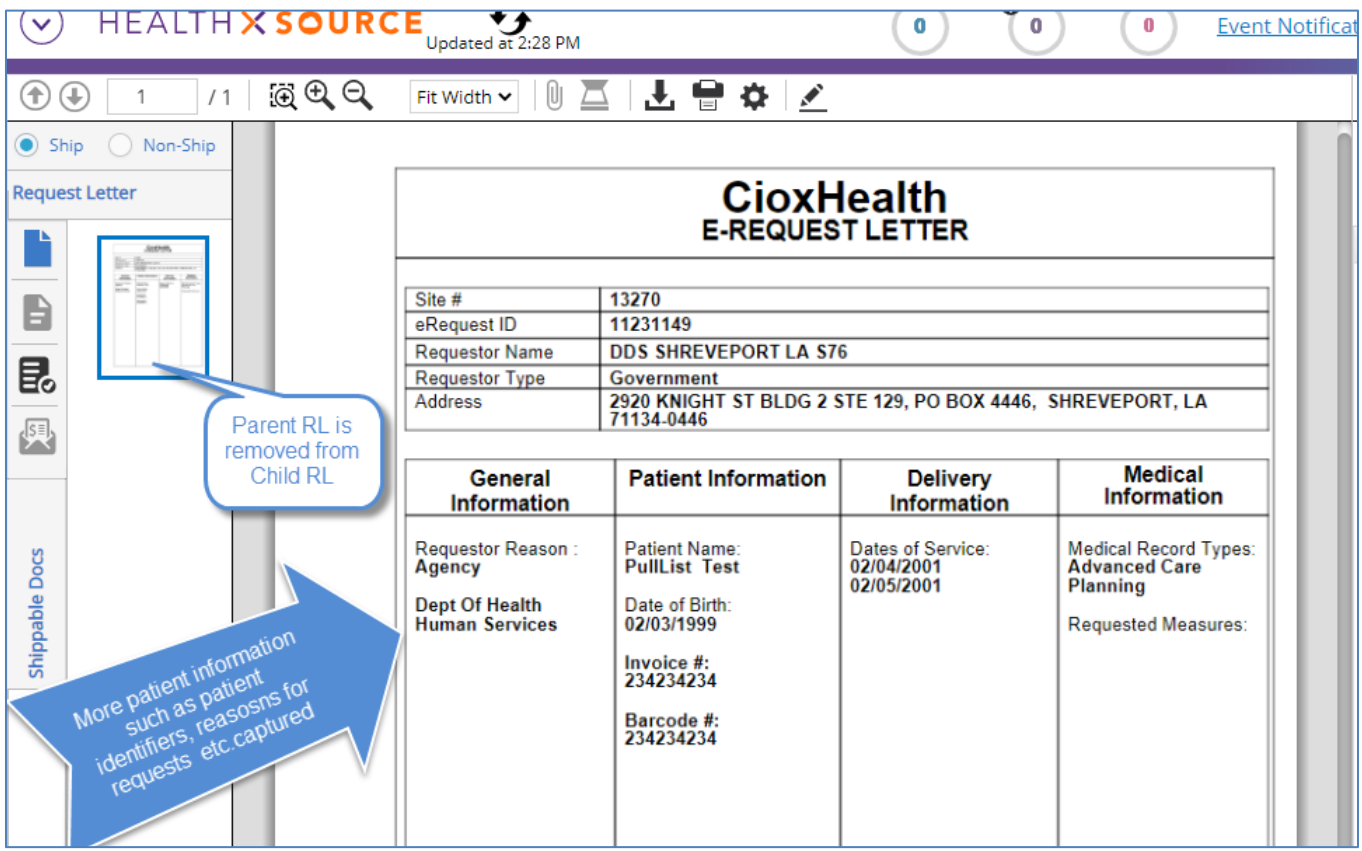

#### • The parent request letter can be viewed through the more option (the three dots in upper right)

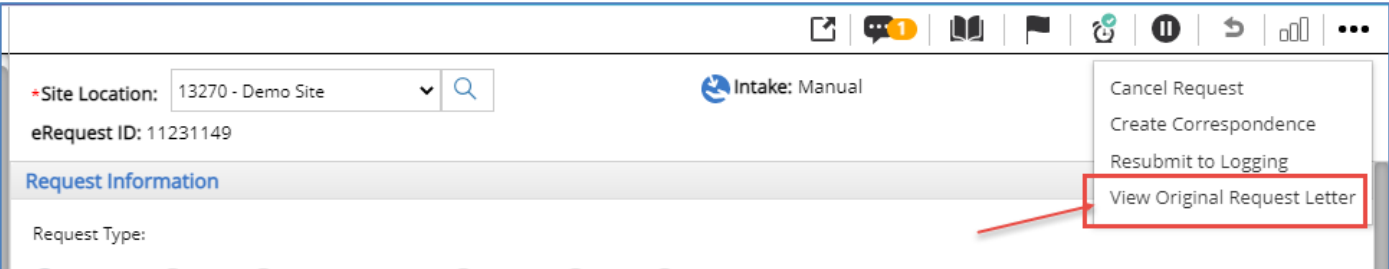

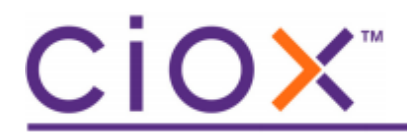

• The more options to view the parent request letter is available even after the request moves to the Back Office.

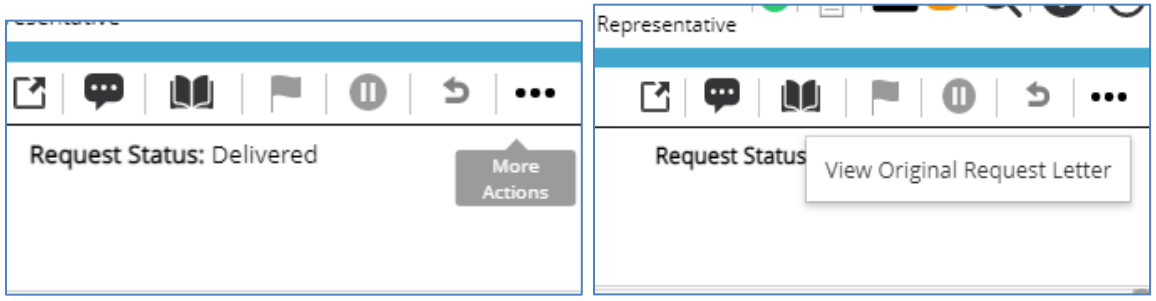

• The parent request letter is feely movable there by not covering any request information.

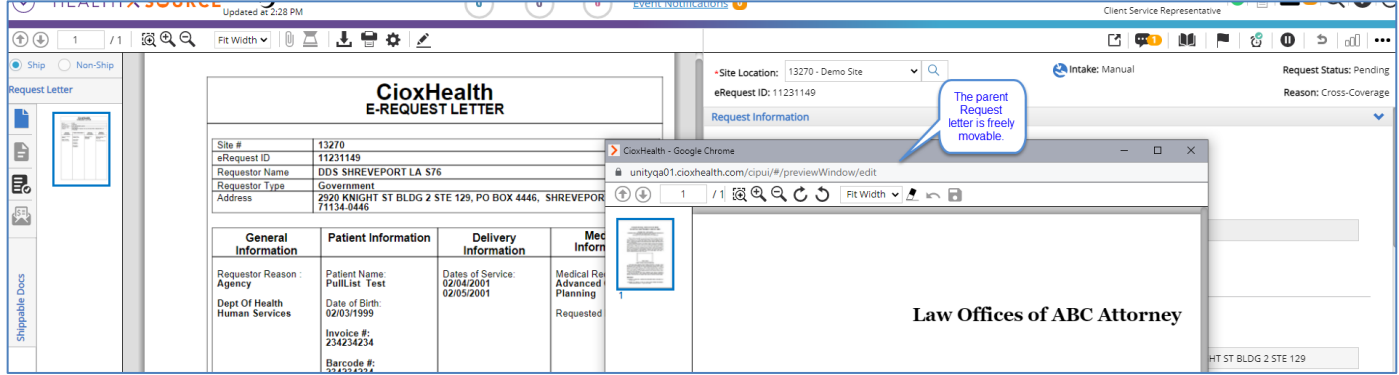

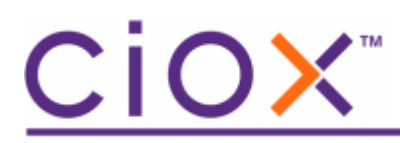

## **Logging credit for Express ROI**

The Logging donut logic has been changed to give 'credit' to a CSR when a request is logged and immediately completed. This process is known as 'Express ROI'. Previously a CSR did not get 'credit' for logging but did get credit for processing the request. Now, a CSR will get one count for logging and one count for processing. The Trend graph logic will also be revised in the future to accommodate this change.

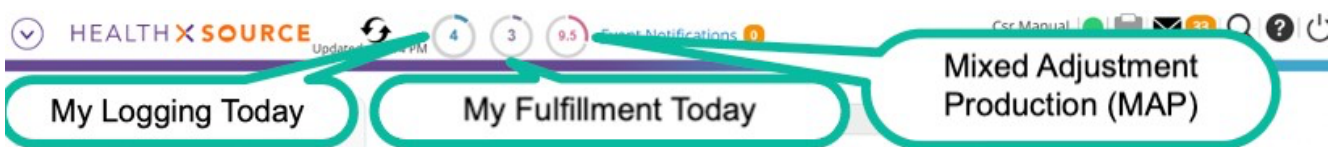

These tasks update the logging performance numbers:

- Logged requests
- Corresponded requests
- 'express ROI' requests (Submit and Fulfill from the Submit button dropdown)
- STAT bulk requests

These tasks update the fulfillment performance numbers:

- Fulfilled requests
- Corresponded requests
- 'express ROI' requests (Submit and Fulfill from the Submit button dropdown)
- STAT bulk requests

These tasks *no longer* update the fulfillment donuts and graphs:

- Awaiting Delivery
- Certification
- Fulfillment Quality Control
- Recalled

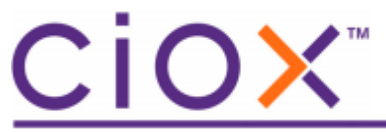

# **User Experience & Technical Enhancements**

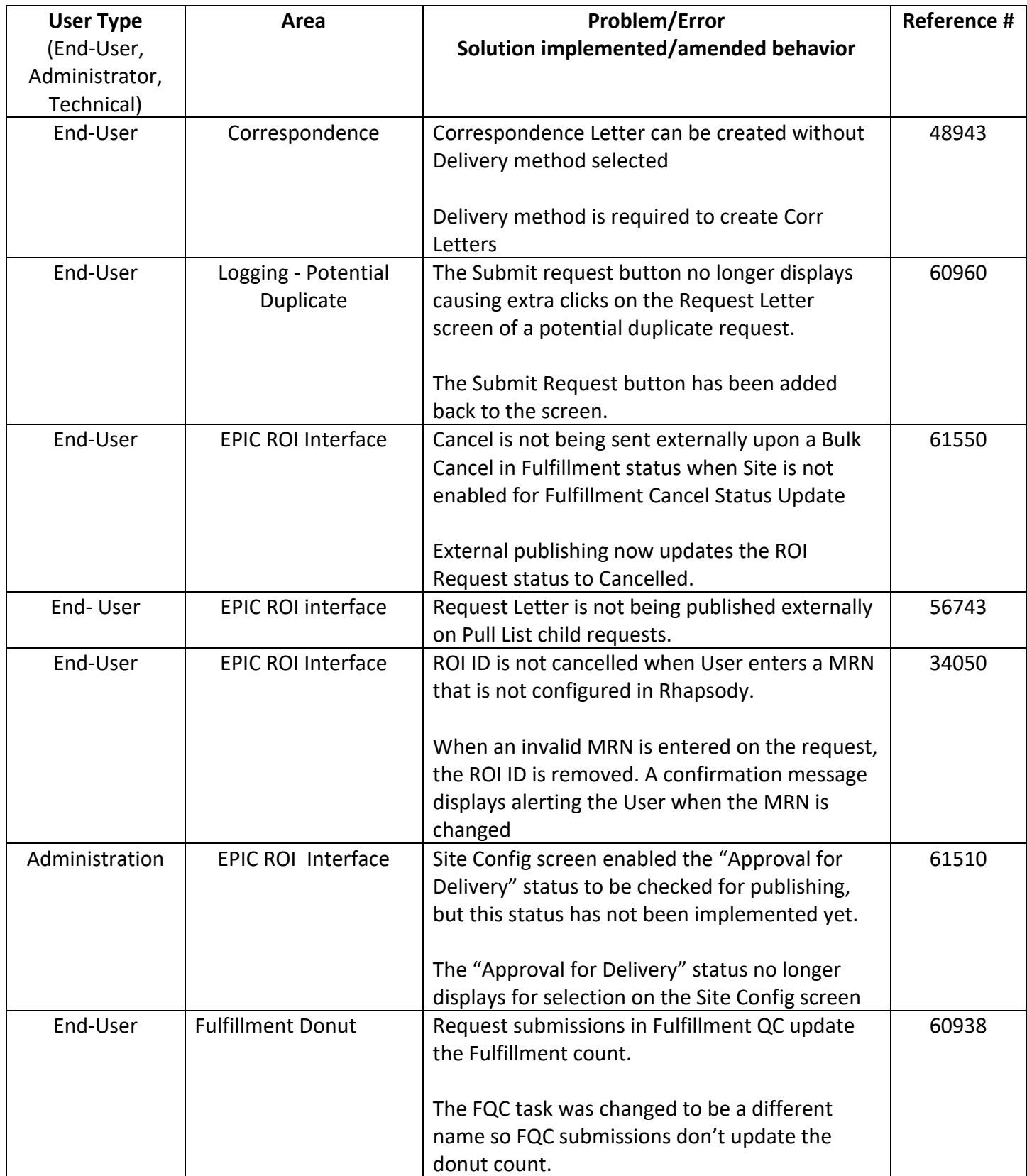

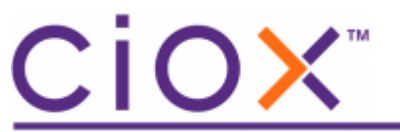

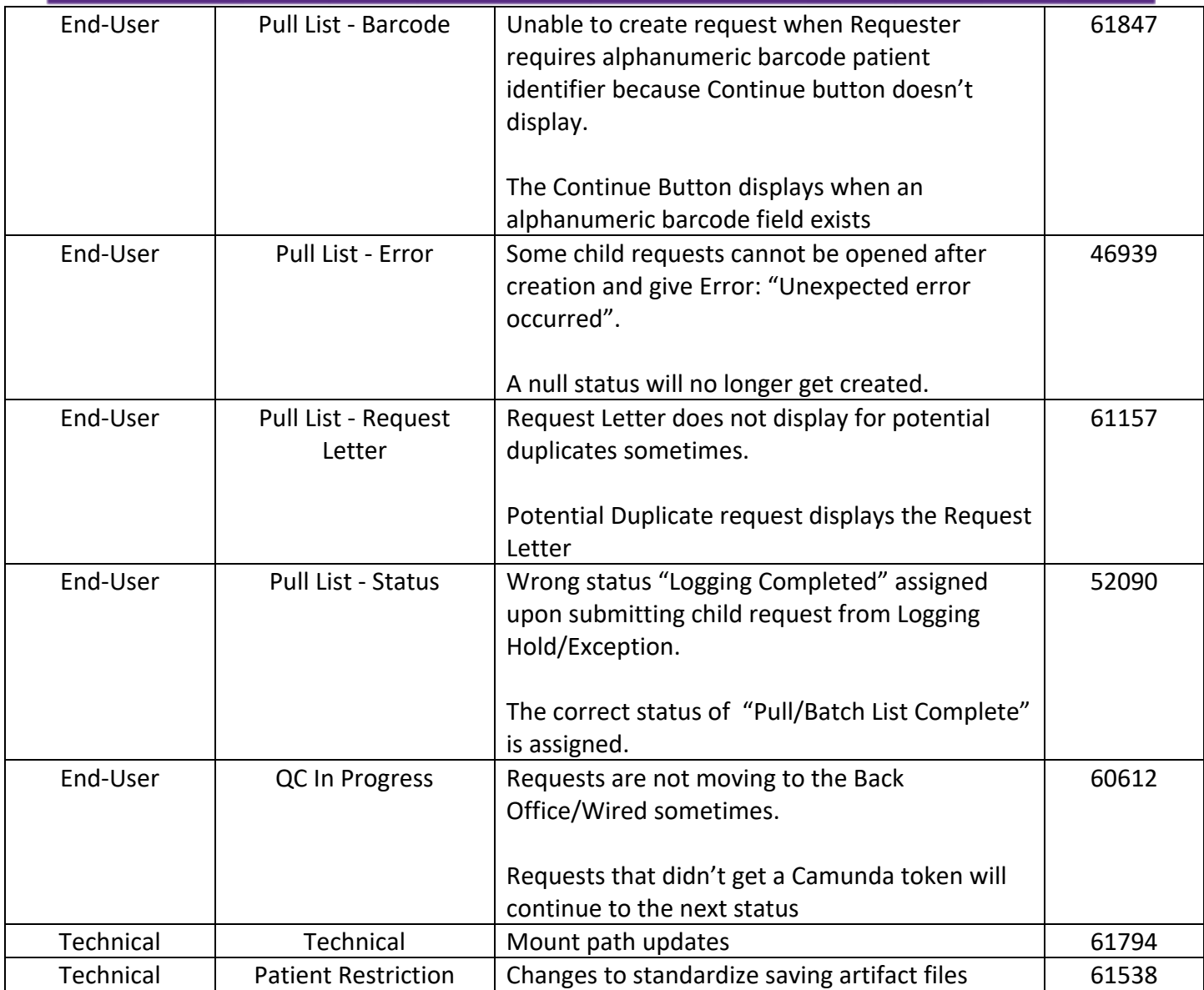